$<<$ ASP.NET 2.0

<<ASP.NET 2.0

 $,$  tushu007.com

- 13 ISBN 9787121055058
- 10 ISBN 7121055058

出版时间:2008-3

页数:517

字数:827000

extended by PDF and the PDF

http://www.tushu007.com

<<ASP.NET 2.0

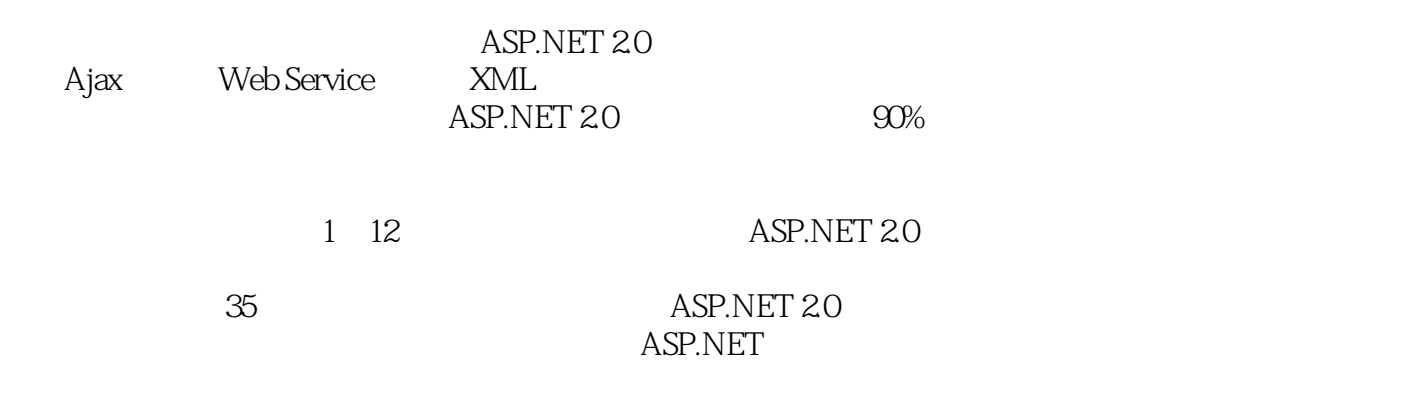

ASP.NET 20

 $,$  tushu007.com

, tushu007.com

### $<<$ ASP.NET 20

1 ASP.NET 2.0 1.1 .NET 1.1.1 1.1.2 1.1.3 XML Web 1.1.4 1.1.5 .NET 1.2 .NET 1.2.1 1.2.2 1.2.3 NET 1.3 ASP.NET 1.3 1.3 ASP.NET 1.3.2 ASP.NET XML Web Services 1.3.3 ASP.NET 1.3.4 ASP.NET 1.3.5 ASP.NET 1.3.6 ASP.NET 1.3.7 ASP.NET 1.4 Visual Studio.NET 2005  $1.4.1$   $1.4.2$   $1.4.3$   $1.4.4$ 使用帮助 实例:创建第一个ASP.NET程序 1.5 本章小结 第2章 ASP.NET的网页代  $21$  ASP.NET 2.1.1 2.1.2  $21.3$  2.2  $23$  $[D]$  2.4  $[D]$  2.5 ASP.NET  $[M]$  2.5.1 ViewState 2.5.2 2.5.3 Cookie 2.5.4 2.6 ASP.NET [M] 2.6 ASP.NET Page\_Load 2.6.2 Page\_Init 2.6.3 Page\_Unload 2.6.4 2.7 ASP.NET 2.8 3 Web 3.1 3.2 Iabel HyperLink Image 3.2.1 Iabel 实例3-1:使用Label控件作为标题 3.2.2 超链接控件(HyperLink) 3.2.3 图像控件 (Image) 3.3 TextBox 3-2: TextBox 3.4 按钮控件(Button、LinkButton和ImageButton) 3.5 单选控件和单选组控件(RadioButton 和RadioButtonList) 实例3-3:单选控件应用示例(RadioButtonChoose.aspx) 实例3-4  $\text{RadioButtonList} \qquad \qquad \text{RadioButtonList} \qquad \qquad 36$ CheckBox CheckBoxList 3-5 CheckBoxChoose.aspx 3-7 列表控件(DropDownList、ListBox和BulletedList) 实例3-6:列表控件应用示例 (ListChoose.aspx) 3.8 面板控件(Panel) 实例3-7:Panel控件应用示例 (PanelControl.aspx) 3.9 PlaceHolder 3.8 PlaceHolder (PlaceHolderControl.aspx) 3.10 日历控件(Calendar) 实例3-9:Calendar控件应用示例 CalendarControl.aspx 3.11 4 Web 4.1 4 AdRotator 41: AdRotatorControl.aspx 42 FileUpload 42 FileUpload.aspx 43 MultiView View 43 MultiView MultiViewTest2.aspx 44 Table  $4-4$  Table TableTest.aspx 4.5 Wizard 4.5 Wizard WizardTest.aspx 4.6 XML 4.7 HiddenField ImageMap Literal Substitution 4.7.1 HiddenField 4-6: HiddenField HiddenFileldTest.aspx 4.7.2 ImageMap 实例4-7:ImageMap控件应用示例(ImageMapTest.aspx) 4.7.3 Literal控件 实例4-8 Literal LiteralTest.aspx 47.4 Substitution 49 :用Substitution控件在缓存页上创建动态更新的内容 实例4-9:(SubstitutionTest.aspx) 4.8 5 5 HTML 5.1 5.1.1 RequiredFieldValidator 51.2 CompareValidator 51.3 RangeValidator 5.1.4 RegularExpressionValidator 5.1.5 CustomValidator 5.1 CustomValidation CustomValidationTest.aspx 5.1.6 ValidationSummary  $5-2$  ValidationSummary 5.2  $[M]$  5.2.1 5.2.2  $523$   $524$ 全 实例5-3:以编程方式枚举站点地图节点(NavigatorTest.aspx) 5.3 HTML控件 5.4 6 61 [M] 6.1.1 Login 6-1

### $,$  tushu007.com

### $<<$ ASP.NET 20

:应用Login控件(Login1.aspx) 实例6-2:Login控件中的OnAuthenticate事件 6.1.2 LoginStatus控件 6.1.3 LoginName控件 实例6-3:使用LoginName控件 (LoginNameTest.aspx) 6.1.4 LoginView控件 实例6-4:使用LoginView控件显示不同 的信息(LoginViewTest.aspx) 6.1.5 PasswordRecovery控件 实例6-5:自定 PasswordRecovery 6.1.6 ChangePassword 6-6: 6.1.7 CreateUserWizard 6-7 CreateUserWizard 6.2 7 ADO.NET 7.1 ADO.NET 7.2 
ADO.NET 
7.2.1 ADO.NET 
7.3 ADO.NET 7.31 Connection 7.3.2 DataAdapter 7.3.3 Command 7.34 DataSet 7.35 DataReader 7.4 8 Web 81 81 81.1 SqlDataSource 81.2 AccessDataSource 81.3 ObjectDataSource 81.4 XmlDataSource 8.1.5 SiteMapDataSource控件 实例8-1:用SiteMapDataSource控件实现简单的页面导航�实 8-1 SiteMapDataSourceTest.aspx 8-2 Repeater 8-2 Repeater 8-2: Repeater PrepeaterControl.aspx 83 DataList 8-3 DataList PataListControl.aspx 84 GridView 8.4 GridView DataViewTest.aspx 85 DetailsView 85 GridView DetailsView 8-5 DetailsViewTest.aspx 86 FormView 8-6 ItemCommand FormView FormView 8-6: FormViewTest.aspx 8.7 ReportViewer控件 实例8-7:用ReportViewer控件显示报表 8.8 本章小结 第9章 其他数 9.1 ODBC.NET Data Provider 9.1.1 ODBC.NET Data Provider 9.1.2 ODBC 9.1.3 Access 9.1.4 SQL Server 9.2 使用OLE DB.NET Data Provider 9.2.1 OLE DB.NET Data Provider简介 9.2.2 连接OLE DB 9.3 MySQL 9.3.1 MySQL 9.3.2 MySQL 9.4 Oracle 9.4.1 Oracle 9.4.2 0racle 9.5 Excel 9.5.1 Excel 9.5.2 Excel 9.6 TXT 9.6.1 ODBC.NET Data Provider 9.6.2 0LE DB.NET Data Provider 9.6.3 System.IO 9.7  $101$  10.1  $101$   $101.1$ 10.1.2 10.1.3 Web 10.2  $10.2.1$   $10.2.2$   $10.2.3$  $10.3$  10.4  $\qquad 10.4.1$  ASP.NET  $10.4.2$  ASP.NET 10.4.3 ASP.NET 10.5 10.5 11 ASP.NET 11.1 1.1.1 CSS 11.1.2 CSS Web  $11.1.3$   $11.1.4$   $11.1.5$  $11.1.6$  11.2  $11.21$  11.2.2  $11.22$  $11.23$   $11.24$   $11-1$  $11.25$  11-2  $11.3$  12 ASP.NET 12.1 ASP.NET 12.1.1 Response 12-1: the team of the Response.write the team of the team of the Response.End a 12-4: Redirect 12-1.2 Request 12-5: QueryString 12-6: 12-6: 12.1.3 Application 12-7: Application **but also absolute that also absolute a** the 12-8: Application **but also absolute that a** 12.1.4 Session 例12-9:获取Session对象的个数 �实例12-10:设置Session对象的生存期 �实例12-11:通过Add方法设 置Session对象 12.1.5 Server对象 �实例12-12:返回服务器计算机名称 �实例12-13:设置客户端 12-14: HtmlEncode HtmlDecode  $\blacksquare$ URLEncode URL 12-16: 12-16: 12-16: 12-16: 12-16: 12.1.6

## <<ASP.NET 2.0

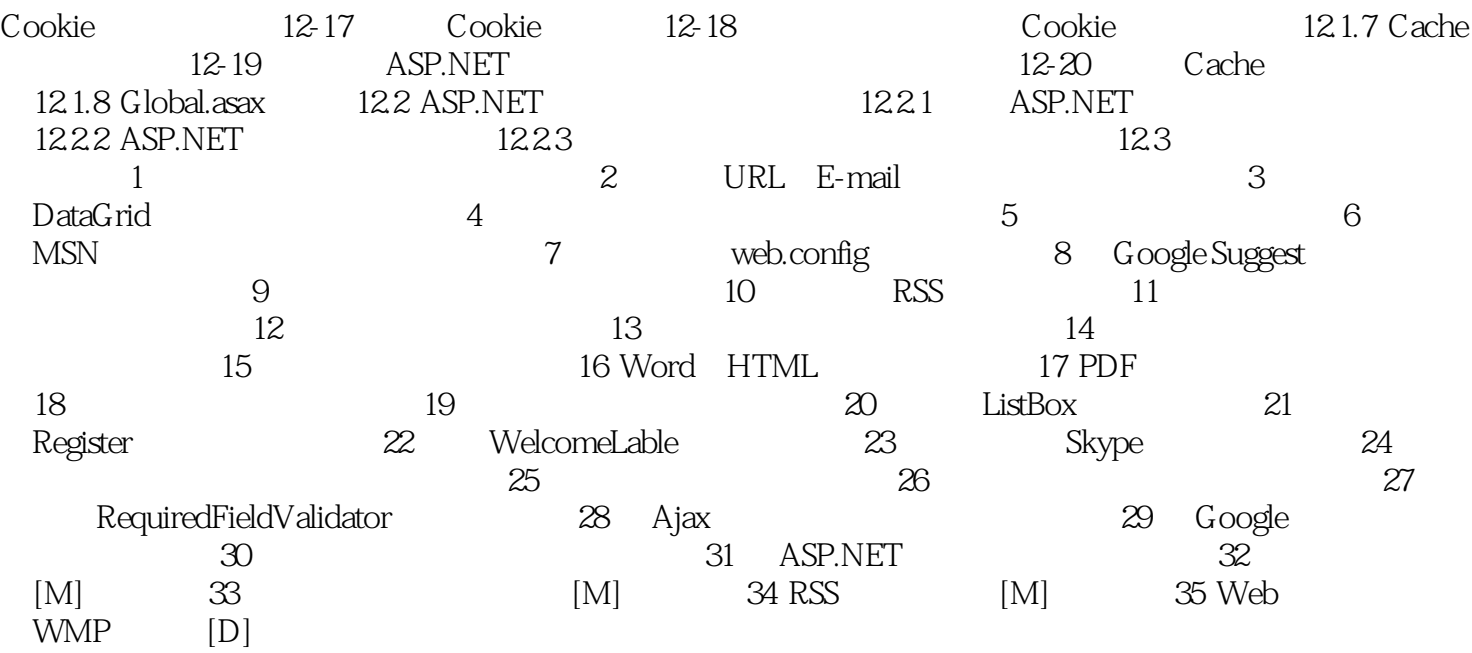

, tushu007.com

, tushu007.com

# <<ASP.NET 2.0

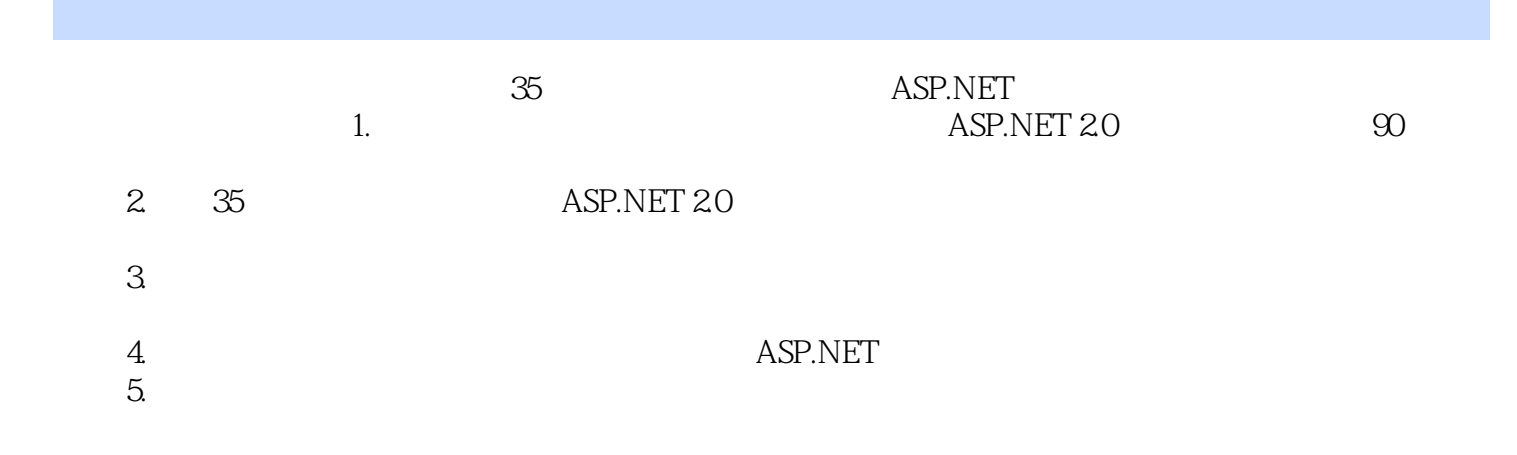

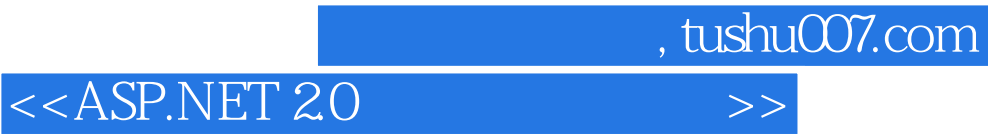

本站所提供下载的PDF图书仅提供预览和简介,请支持正版图书。

更多资源请访问:http://www.tushu007.com